## **Web et Internet**

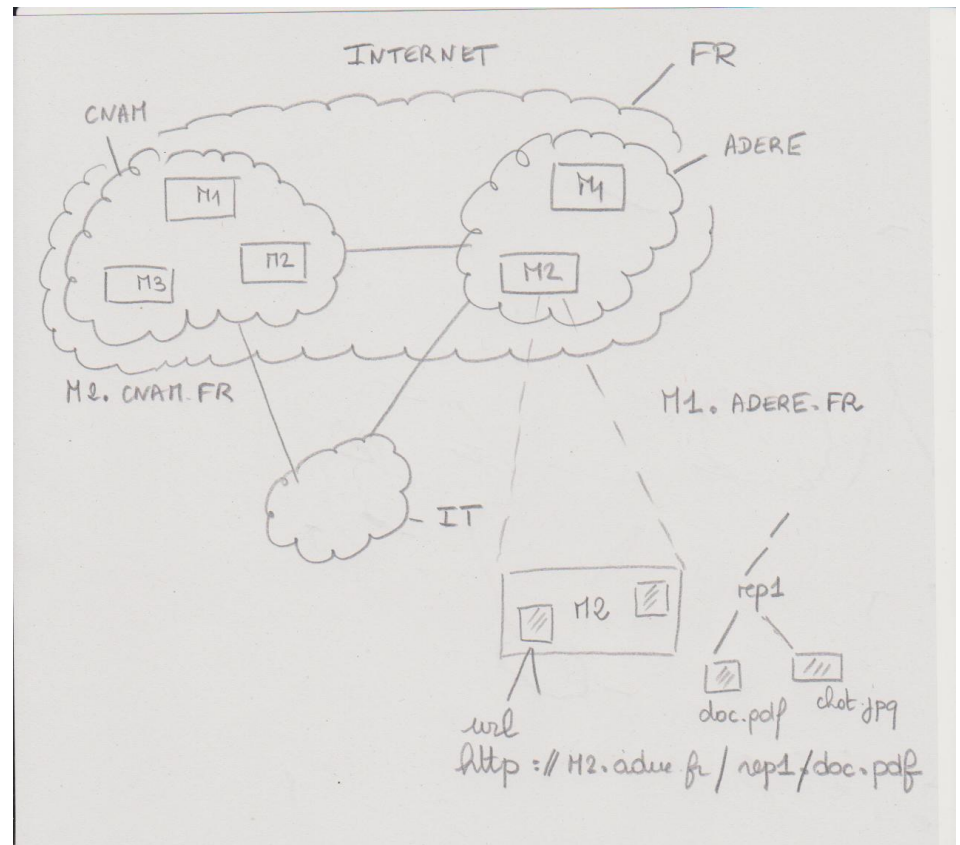

On appelle «Web» (nom anglais signifiant «toile»), contraction de «World Wide Web» (d'où l'acronyme www), la possibilité offertes par le réseau Internet de naviguer entre des documents reliés par des liens hypertextes, notamment grâce au protocole HTTP.

Pour naviguer entre des documents (appelés «pages web») on utilise un logiciel appelé **navigateur** .

**Une URL (Uniform Resource Locator)** est un format de nommage universel pour désigner une ressource sur Internet. Il s'agit d'une chaîne de caractères :

- **Le nom du protocole** : c'est-à-dire en quelque sorte le langage utilisé pour communiquer sur le réseau. Le protocole le plus largement utilisé est le protocole HTTP (HyperText Transfer Protocol),
- **Le nom du serveur** : nom de domaine de l'ordinateur hébergeant la ressource demandée.
- **Le chemin d'accès à la ressource** : Cette dernière partie permet au serveur de connaître l'emplacement auquel la ressource est située, c'est-à-dire de manière générale l'emplacement (répertoire) et le nom du fichier demandé

*http://* portail-formation.cnam.fr/catalogues-de-la-formation/

# **1**

# **OUTILS DE RECHERCHE**

#### **Moteurs et Moteurs spécialisés**

Un **moteur de recherche** est un outil permettant de retrouver des pages web à partir d'une requête composée **de mots-clés.**

**Il existe des moteurs de recherche spécialisés.**

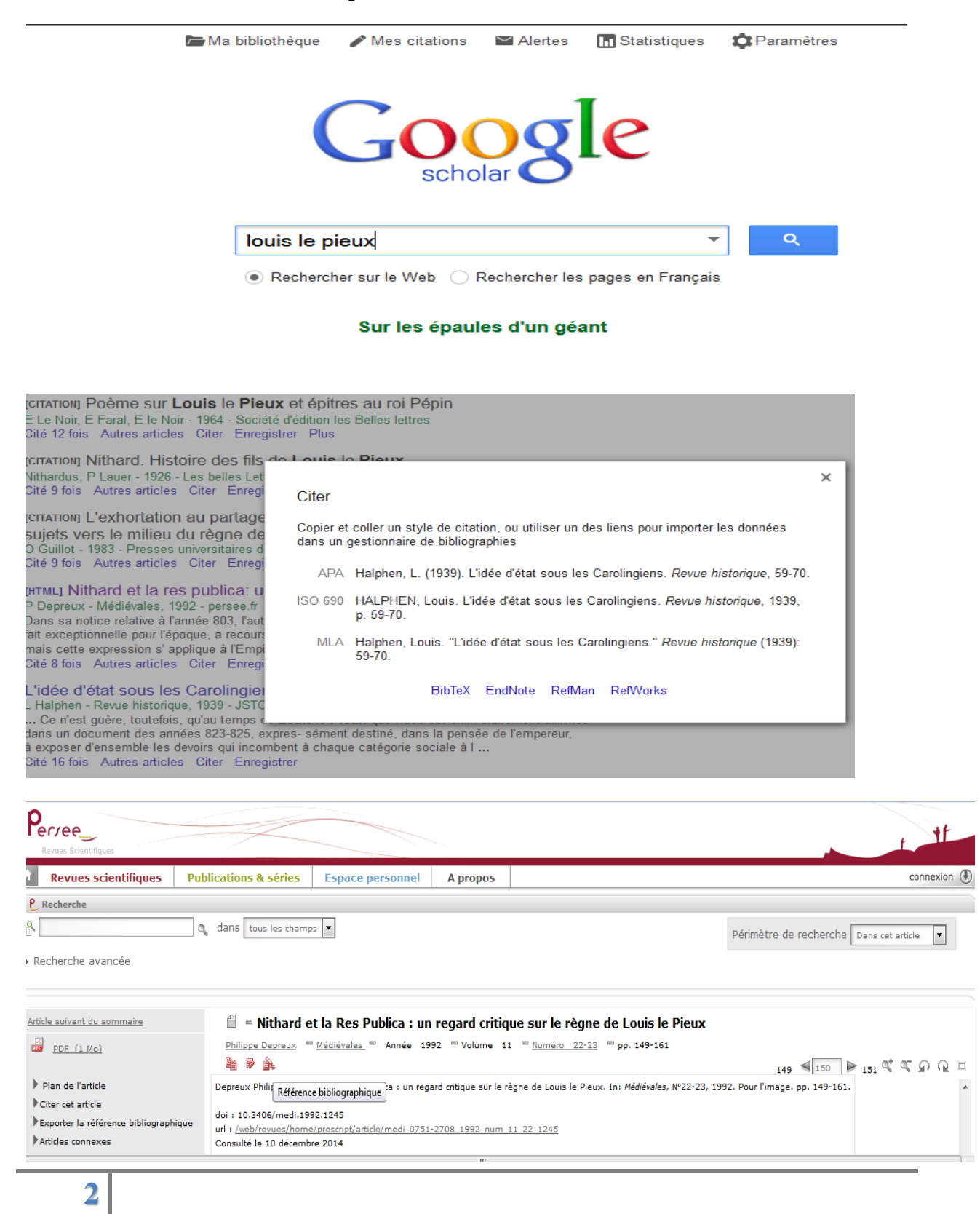

# **Recherche avancée**

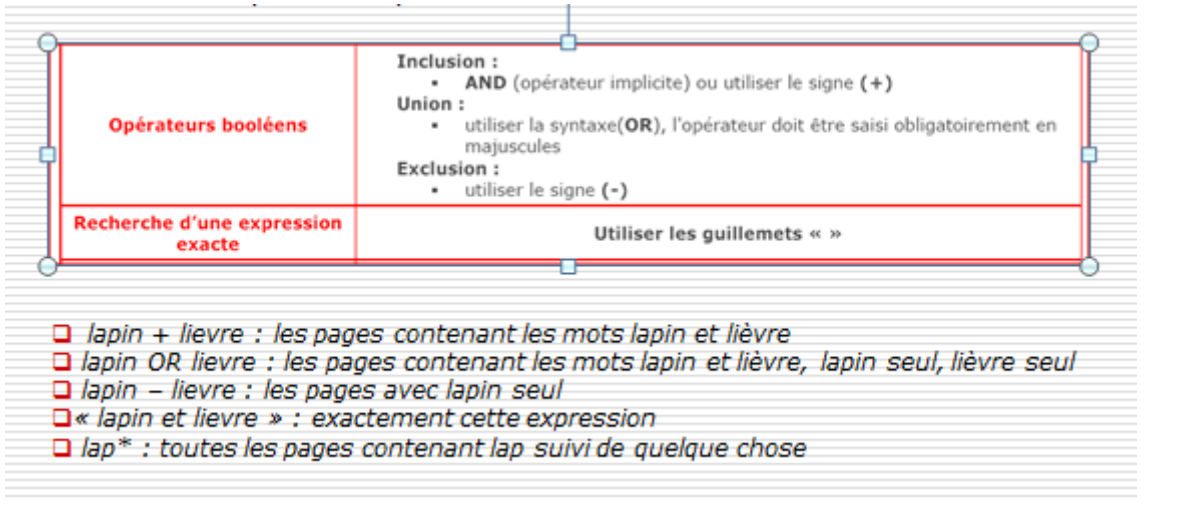

# Google

+joelle  $\mathbf{H} \quad \mathbf{Q} \quad +$ 

#### Recherche avancée

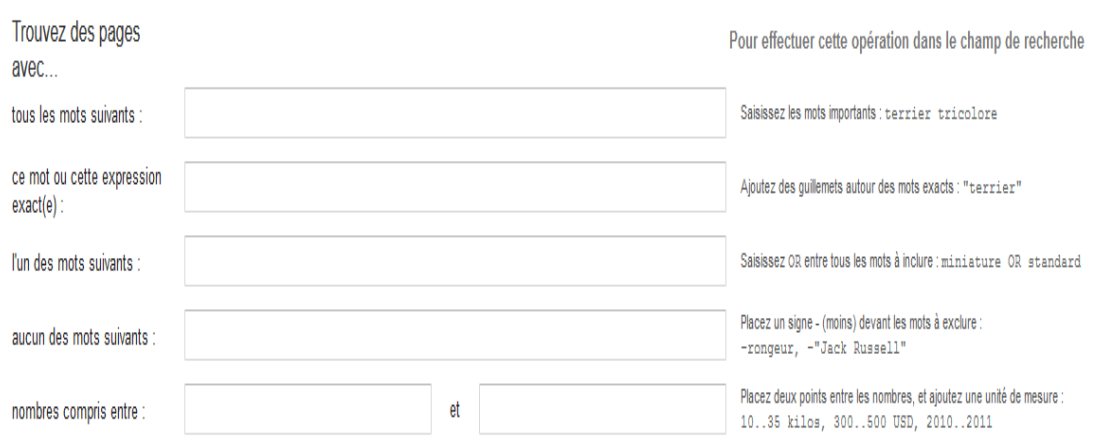

#### **Annuaires de recherche**

Un **annuaire de recherche** est un outil de recherche qui répertorie des sites web sélectionnés pour leur qualité par des spécialistes du domaine. Les sites sont organisés dans une hiérarchie de **catégories**

#### **DMOZ**

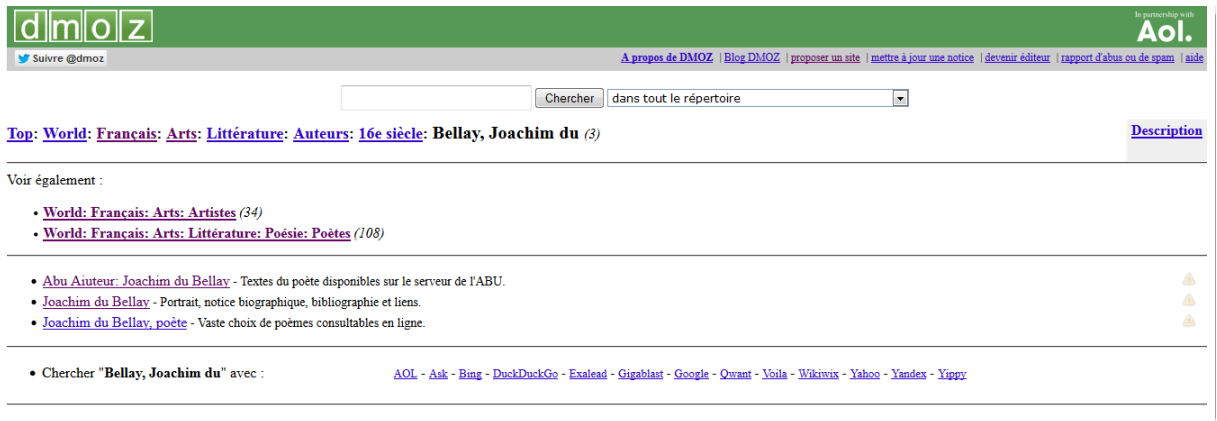

Chercher les sites de vente relatifs à des bjoux en diamants

## **Signets de la bnf**

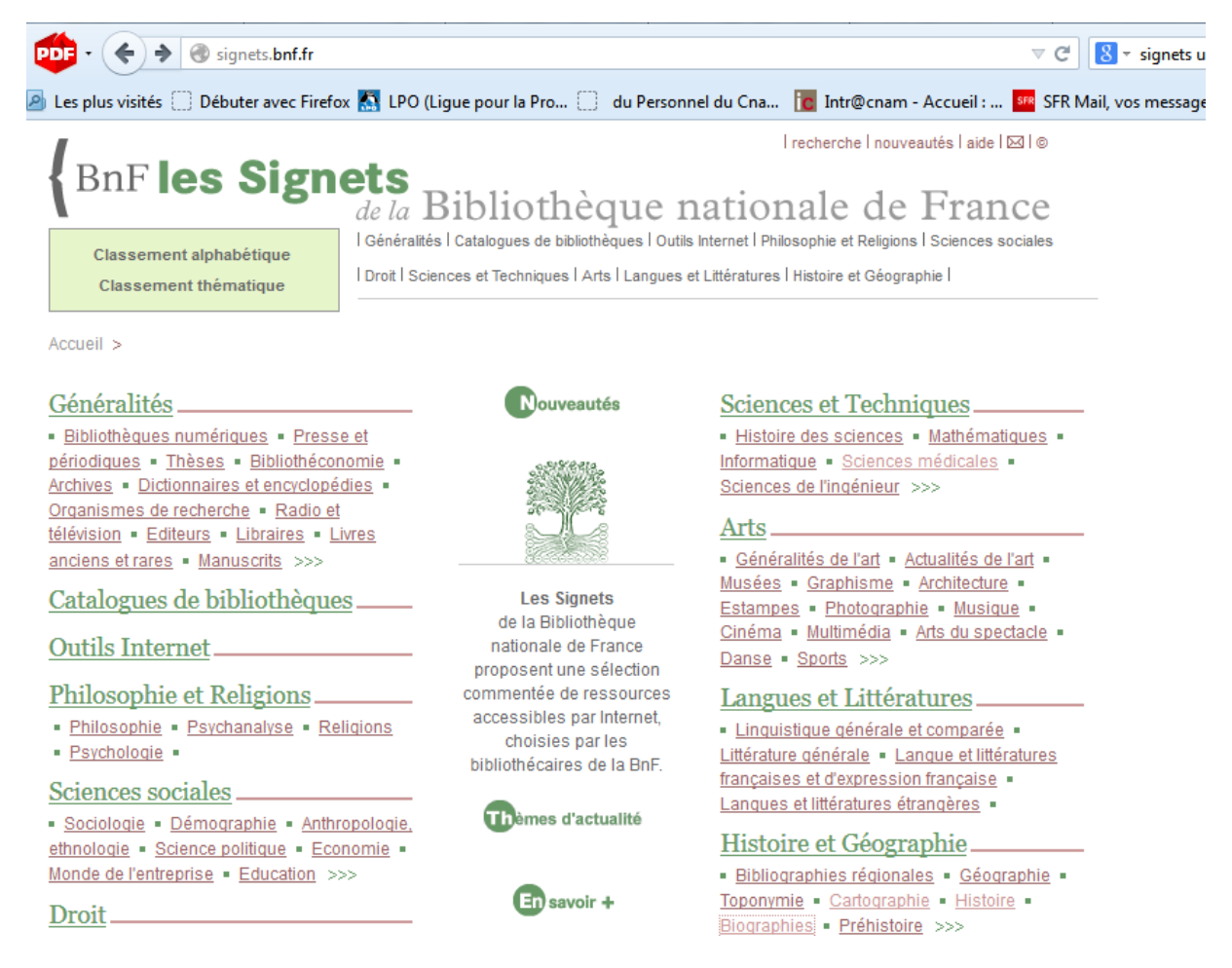

Chercher les répertoires et liste de sites relatifs à la santé

## **Signets des universités, [Signets: Cerimes](http://www.signets-universites.fr/fr/)**

*www.signets-universites.fr/fr/*

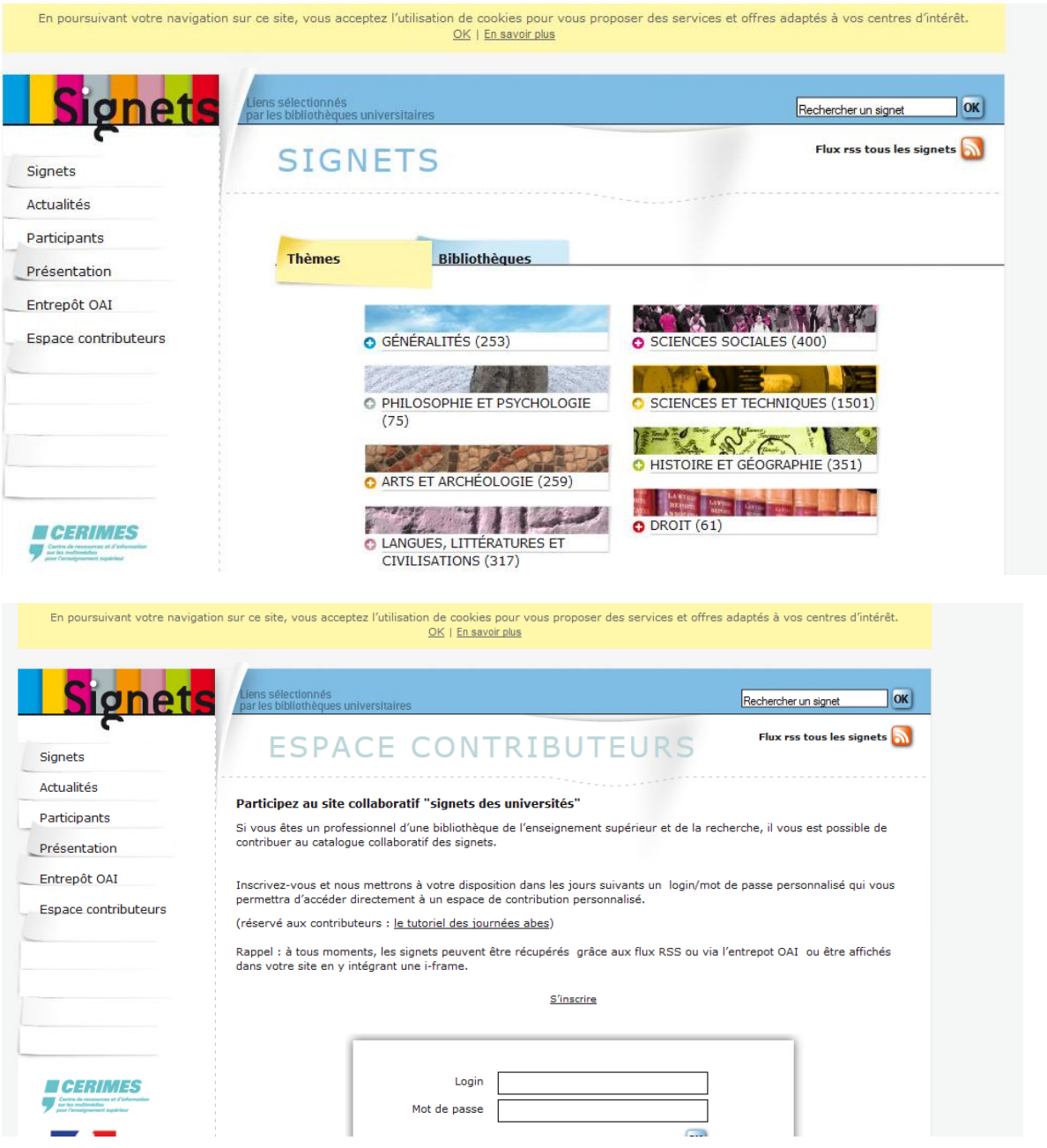

Chercher les répertoires et liste de sites relatifs à la santé

# **Pertinence des réponses. Savoir citer ses sources**

#### **RECUPERER UNE RESSOURCE EN LIGNE**

Sauvegarder une ressource en ligne consiste à l'enregistrer sur son poste de travail.

#### **Enregistrer une page web**

Les navigateurs permettent d'enregistrer une page web pour la conserver sur son ordinateur. Deux options sont offertes :

• **page web complète** : dans ce cas l'intégralité de la page est enregistrée, y compris les ressources qui la composent (images, vidéos, etc.) qui sont placées dans un dossier portant le même nom que le fichier au format HTML ;

• **HTML seulement** : seul le code source de la page est enregistré ; cela permet de récupérer le texte de la page mais as les ressources qui la composent.

#### **Enregistrer un document accessible en ligne**

On trouve souvent en ligne des documents qui peuvent être téléchargés pour être consultés en dehors du navigateur.

Lorsqu'on clique sur le lien correspondant, le navigateur propose généralement de l'enregistrer ou de l'ouvrir.

On peut aussi directement demander à **enregistrer la cible du lien**.

#### **Récupérer une partie d'un document**

On peut être amené à récupérer une partie d'une page web pour l'intégrer comme une citation dans un document.

S'il s'agit d'une portion de texte, il peut être utile de l'intégrer par copier/coller comme du **texte non formaté** :

S'il s'agit d'une image, le navigateur permet d'**enregistrer l'image** sur laquelle on clique : cela permet de réutiliser ce fichier image dans n'importe quel autre document.

#### **EVALUER LA FIABILITE D'UNE RESSOURCE**

- En pratique, pour évaluer la **fiabilité d'une information** trouvée sur le web, il faut :
- identifier sa **source** et en évaluer la **fiabilité** ;
- identifier l'**auteur**, repérer son lien avec la source (affiliation, hébergement, etc.) et évaluer sa **notoriété** ;
- évaluer la **fraîcheur** de l'information ;
- évaluer l'**objectif** de l'information (informer, expliquer, convaincre, etc.) ;
- identifier le **public visé**.
- Identifier la source

On peut souvent identifier une source en consultant la **page d'accueil** du site et en décryptant l'**URL**  de la ressource.

Dans une URL, on peut discerner :

• le domaine (fr, com, org, etc.) : il caractérise l'orientation générale du site (français, commercial, organisation, etc.) ;

- le nom de domaine (education.fr, over-blog.com, openoffice.org, etc.) : il permet souvent de repérer la **nature** (universitaire, institutionnel, commercial, associatif, etc.) et le **statut** du site (officiel, privé, personnel, etc.) ;
- le sous-domaine éventuel (indiqué en préfixe).

#### *Par exemple : dans http://c2i.education.fr/, le nom de domaine est education.fr et le sousdomaine est c2i.*

Tout le monde peut acheter un nom de domaine. Il existe des sites spécialisés de **WHOIS** sur le web qui permettent de consulter les informations relatives au propriétaire d'un nom de domaine.

*Par exemple : en consultant le Whois de l'Afnic, on voit que le titulaire du nom de domaine education.fr est « MIN EDUCATION NAT ENSEIGN SUP RECHERCHE ».*

*Parmi les sources d'information sur le web, on distingue :*

- *les sources d'information traditionnelles (agences de presse, grandes organisations d'intérêt privé ou public,associations d'experts, publications scientifiques, etc.) qui diffusent des informations validées selon un processus reconnu ;*
	- *L'agence de presse AFP, l'organisation internationale OCDE, la Bibliothèque Nationale de France, les éditeurs de publications scientifiques sont des sources d'information traditionnelles.*
- *les sources émergeant de structures collectives plus ou moins formelles, dont les règles de publication et de validation de l'information sont plus ou moins strictes.*
	- *L'encyclopédie en ligne Wikipédia est une source qui émerge d'une communauté d'auteurs ; la qualité de l'information qu'elle diffuse est liée aux règles et processus d'édition qui lui sont propres.*
- *les sources informelles (pages web personnelles, blogs d'internautes, etc.) publiées sans aucun contrôle.*
	- *Le blog d'un prix Nobel d'économie relève des sources informelles. Les informations qui y sont publiées peuvent être d'une grande valeur, sans toutefois bénéficier d'une validation par d'autres spécialistes du domaine.*

## **Évaluer la notoriété de l'auteur**

Pour évaluer la notoriété d'un auteur, on peut se fier aux indices fournis par lui-même ou d'autres en lien avec :

- son **activité** professionnelle ou associative (métier, expérience, réalisations, statut, niveau d'études) ;
- son **affiliation** (entreprise, organisation, gouvernement, université, etc.) ;
- sa **reconnaissance** par ses pairs.

## **Évaluer la fraîcheur de l'information**

Pour évaluer la fraîcheur de l'information, il faut repérer la **date de création** de la ressource et éventuellement la date de sa **dernière mise à jour**. La **fréquence de mise à jour** de la source est aussi un repère très utile.

#### **Évaluer l'objectif de l'information**

Le **type de la source** (politique, promotionnel, journalistique, éducatif, institutionnel, scientifique et technique, vulgarisateur, personnel, culturel, etc.) révèle souvent l'objectif sous-jacent (influence de l'opinion, consommation, information, communication ou mise à disposition d'un savoir au public, expression d'une opinion, enrichissement intellectuel, etc.).

## **Identifier le public visé**

Le **public visé** (grand public, spécialistes) contribue à éclairer l'utilité d'une ressource pour le besoin d'information.

#### **REFERENCER UNE RESSOURCE EN LIGNE**

Quand on utilise des ressources, que ce soit pour en citer des extraits ou pour y faire référence, il faut dresser la liste des références bibliographiques en respectant certaines règles.

Dans le cas des ressources numériques en ligne, il faut ajouter des renseignements spécifiques.

#### **Norme**

Il existe une norme qui définit précisément la composition et la typographie d'une référence bibliographique à un document électronique (référence ISO 690-2 ou Z 44-005-2).

Les règles sont les mêmes que pour les documents traditionnels, mais il faut ajouter :

- le type de support (en ligne, CD-ROM, enr. sonore, etc.);
- l'adresse de la ressource (URL) ;
- la date de consultation de la ressource.

#### **Modèle de base pour un site web**

Auteur. Date. *Titre* [Support]. Adresse de la ressource. (consulté le ...)

- Auteur : l'organisme ou la personne physique dans le cas d'une page personnelle.
- Date : celle de la dernière mise à jour si elle est connue.
- Titre : celui de la page d'accueil du site.
- Support : il s'écrit entre crochets ; on trouve : [En ligne] [CD-ROM] [Enr. sonore], etc.
- Adresse de la ressource : c'est l'URL.
- Date de consultation par l'usager : elle s'écrit (consulté le jour mois année).

Exemple : Ministère de l'enseignement supérieur et de la recherche. *Accueil portail des C2i* [En ligne].

http://www.c2i.education.fr/ (consulté le 10/10/2011).

### **Modèle de base pour une ressource Internet, y compris une page web**

Auteur. Date. «Titre de la ressource». In : Ressource plus large, [Support] Adresse de la ressource (consulté le ...)

Ressource plus large : s'il y a lieu, ajouter la ressource plus large à laquelle le document cité est rattaché; procéder de la façon suivante: In Auteur/titre ou titre du site ou du document qui contient la ressource.

Exemple : Caron, Rosaire. «Comment citer un document électronique?». In : Université Laval - Bibliothèque. *Site de la Bibliothèque de l'Université Laval.* [En ligne]. http://www.bibl.ulaval.ca/doelec/citedoce.html (consulté le 10 octobre 2011)

## **Mener une veille informationnelle**

La veille informationnelle consiste à se tenir au courant de l'actualité d'un domaine ou d'un sujet.

Pour faciliter ce travail, on peut :

- Visiter soi même les sites qui nous intéressent, mémorisés dans les signets : Méthode PULL (on tire l'information vers soi)
- Utiliser des outils qui vont automatiquement chercher les nouveautés sur un sujet à votre place : Méthode PUSH (l'information est poussée vers vous).

Les outils de la méthode PUSH sont :

- Les lettres d'informations : Une **lettre d'information** électronique, ou *newsletter*, diffuse régulièrement par courriel des informations sur un sujet donné.
- Les flux RSS ou agrégateur de flux . Un **flux d'informations** est une technologie permettant de publier une succession d'articles ou de contenus multimédia diffusés par un site web sur une autre URL du web. Le terme **flux RSS** (Real Simple Syndication) désigne la technologie la plus répandue de flux web.

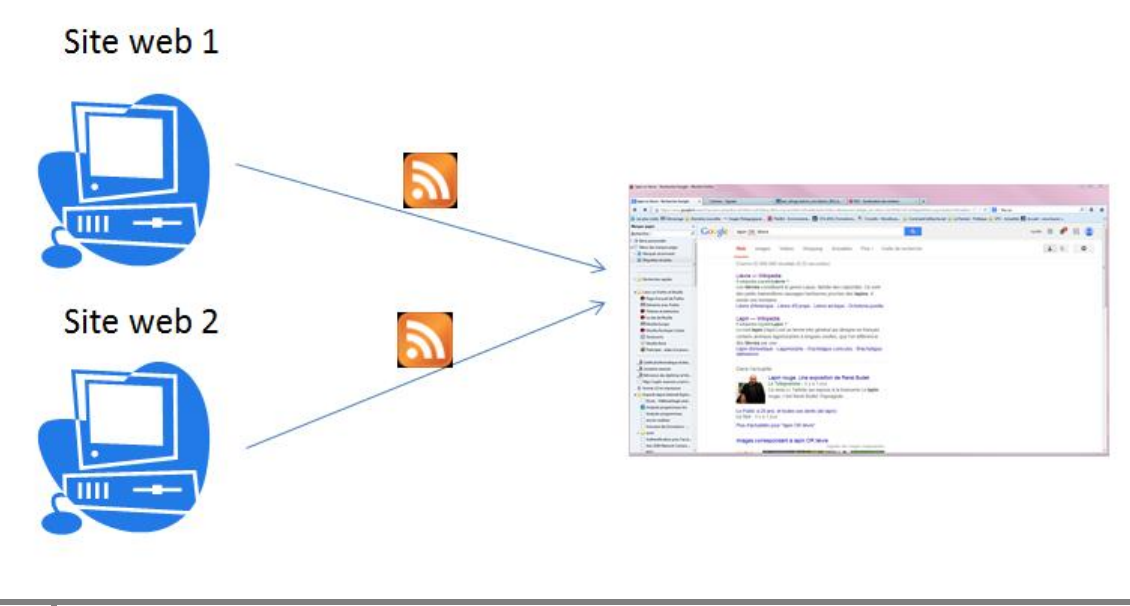

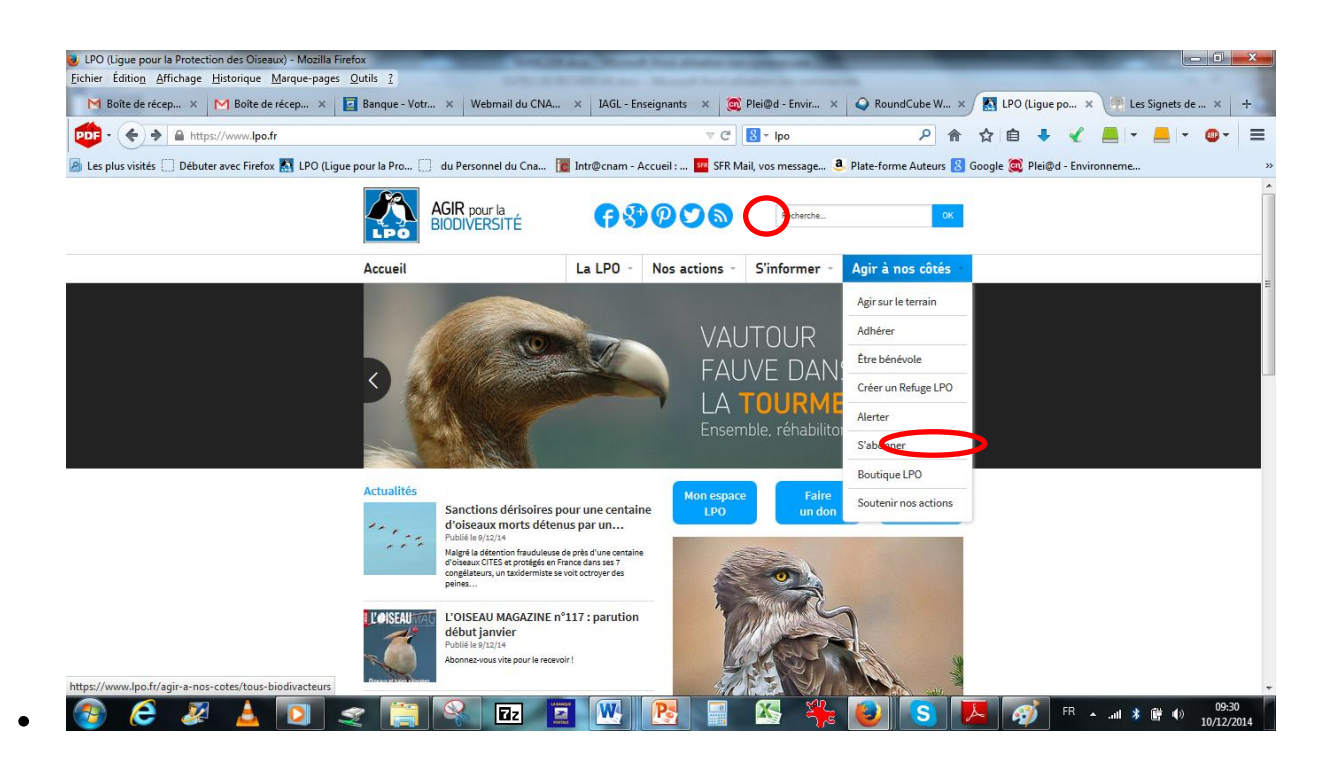

#### **Les traces laissées sur le web.**

- *Traces mémorisées sur l'ordinateur lors de la navigation sur le web :*
	- la liste des URL consultées (**historique**) ou sauvegardées (**signets**, **favoris** ou **marque-pages**) ;
	- □ les fichiers que le navigateur télécharge pour l'affichage des pages web (cache du **navigateur**) ;
	- les fichiers que l'internaute a téléchargés (**téléchargement**)
	- $\Box$  Les mots de passe
- *Un cookie ou témoin de connexion est un fichier texte enregistrée sur le disque dur de l'internaute par le navigateur*
	- $\Box$  le cookie d'identification permet de naviguer entre les différentes pages d'un site en restant identifié ;
	- $\Box$  le cookie de préférence permet de mémoriser la langue dans lequel la page doit s'afficher ;
	- $\Box$  le cookie publicitaire permet de proposer des publicités ciblées.

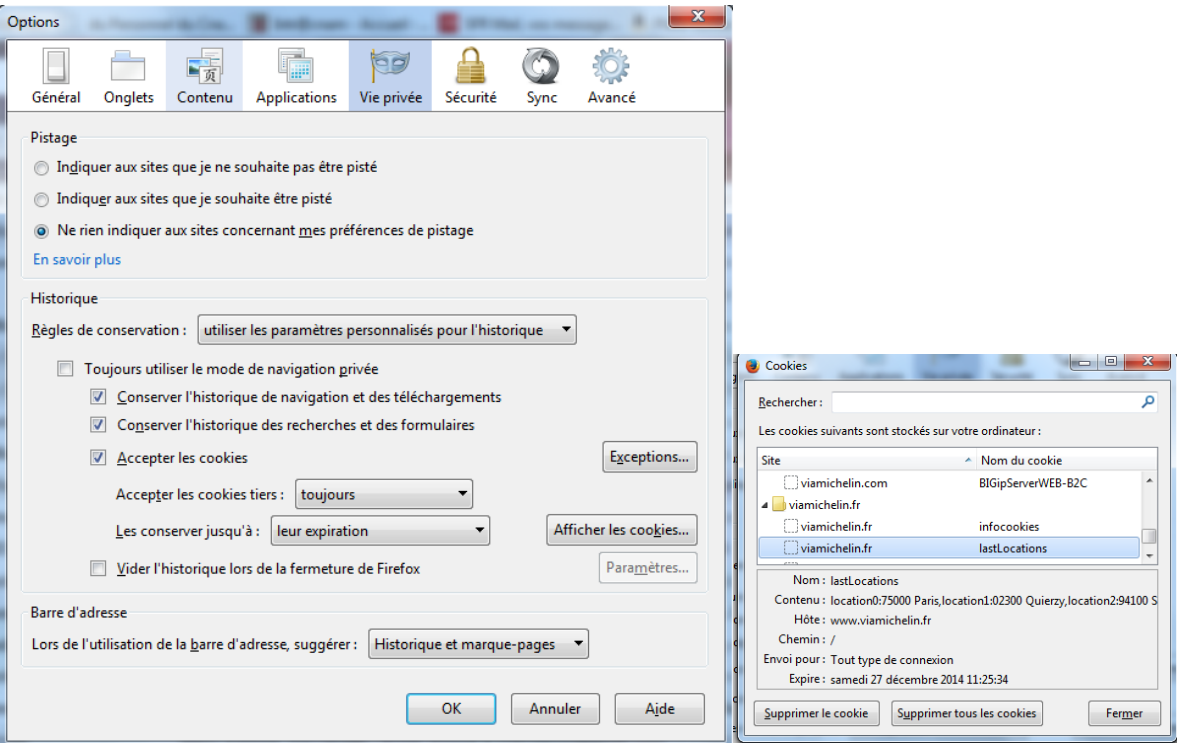